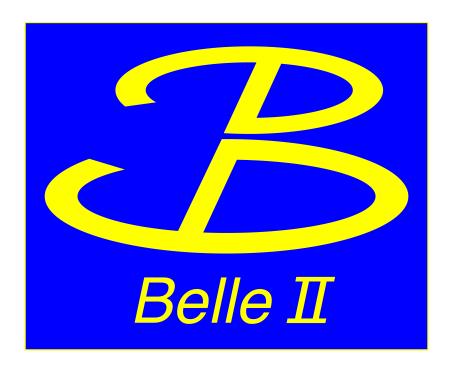

## Zfit tutorial

Quinn Campagna University of Mississippi Belle II Summer Workshop, University of Mississippi, July 25, 2023

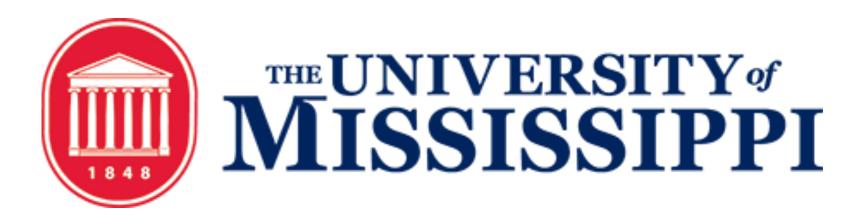

## What is zfit?

- Model fitting library for python based on TensorFlow
- Built as a python-based alternative to RooFit
- You will need to install zfit and TensorFlow

```
$ pip install zfit
$ pip install tensorflow
```

## How to use zfit

- 1. Import tensorflow and zfit
- 2. Create an "observable space" (the range you want to fit over for the variable you are fitting)
- 3. Define your fit parameters
- 4. Build your PDF(s)
- 5. Create the dataset object that will be fitted
- 6. Do the fit

## Hands On

- We'll be fitting to the reconstructed missing mass for  $B \to D^* \ell \nu$
- Root files and the example notebook can be found on kekcc at /home/belle2/qcampagn/B2Workshop24/ fitting\_handson/
- The example notebook can also be found at <a href="mailto:github.com/qdcampagna/B2Workshop24">github.com/qdcampagna/B2Workshop24</a> fitting tutorial, but the root files were too large
  - You can still use this as a template for your own zfit projects
- For more information, see the <u>zfit documentation</u>